راهنمایی ابتدایی در مورد *20A* فعالسازی *20A* و ریست کردن کیبورد

بواسطه ی خصوصیات پیشرفته و امکانات بالا در ابزار ورودی خروجـی *x93C37FDC SMSC* و کنتـرل گرهـای ورودی خروجی آینده (که در آینده تولید خواهند شد) .

وظایف و کارکرد های سیستم های پیشین با تو جه به طراحی اولیه آنان به اصلاح طرح و تغییراتـی در آن نیـاز خواهنـد داشـت حالا در این قسمت عملکردهای" تنظیم دوباره صفحه کلید " و "درگاه*20A* "در زیر دقیقا شرح داده شده اند.

در این حالت اصلا حیه ها و تغییرات مورد نیاز (که بایستی اعمال شود) یکپارچه سازی شده اند که باید به بایوس سیستم محدود شوند(یعنی اینکه باید تغیراتی را که می خواهید اعمال کنید مربوط به بایوس باشد یابدین طریق : یعنـی بـا اعمـال تغییراتـی در بایوس سیستم این اصلا حیه ها و تغییرات انجام بگیرن )

در گذشته کنترل کننده ی صفحه کلید یک میکرو کنترلر(ریز کنترل کننده) 8042 مـستقل بـا پایـه هـای ثابـت و چنـد گزینـه اختیاری بودند با ظهور کنترل کننده های ورودی خروجی پیشرفته ی *SMSC* ,که این عملکرد را کامـل(یکپارچـه ) مـی کـرد دیگر پایه های ثابت و گزینه ای انتخابی برای همیشه کارایی خود را از دست دادندو نا پدید شدند.

*SMSC*گزینه های قابل برنامه ریزی را در درون کنترل کننده های ورودی خروجی پیشرفته ی ما جاسازی کرده است تـا در صورت نیاز سیستم ها ی پیشین را پشتیبانی کند . اگر پشتیبانی از سیستم پیشین مورد نیاز نباشد ,این پایه ها ممکن است برای پشتیبانی از مشخصه ها و ویژگی های پیشرفته ی دیگر (در اینده ) استفاده شود .

در زیر مشخصات اضافی *x93C37FDC SMSC* که قرار است به بایوس اضافه شوند تا کنترل کننده ی فلاپـی دیـسک را فعال سازد تا بوسیله ی آن از سیستم پیشین درگاه *20A* و عملکرد هـای تنظـیم دوبـاره ی صـفحه کلیـد پـشتیبانی کنـد , معانی,توضیحات و تا ریخچه ی هر کدام از این علا یم و عملکردها (وظایف) نیز شرح داده است :

درگاه *20A*: .1درگاه *20A* چیست ؟ .2منبع درگاه *20A* چیست ؟ .3چگونه کنترل میشود؟ .4چرا وجود دارد؟ .5ما چگونه به درگاه *20A* احتیاج پیدا می کنیم ؟

.1 درگاه *20A*چیست ؟ درگاه *20A* ,همانطور که از اسمش پیداست آدرس خط *20* سیستم میباشد . درگاه *20A* نام یک سیگنال (علامت) است ,زمانی که با *20A*باز میشود (اجرا میشود) یا آنرا فعال میسازد ویا غیر فعال میکند. زمانی که فعال میشود, آدرس های بیشتر از *19A* مثل *20A*, که بوسیله ی *Cpu*)پردازنده ی مرکزی ) تولیـد مـی شـوند در اختیار سیستم قرار می گیرد (*presented* (در اختیار (سیستم ) قرار گرفتن در کل یعنی اینکه به حافظه ی سیـستم دسترسـی پیدا *می* کند .

*20A* موقعی فعال است که درگاه *20A*" یـک" باشـد. ایـن عمـل سـبب دسترسـی حافظـه بـه قـسمت *100000X0*بـه *FFFF10X0*هگزا میشود .

از این قسمت از حافظه معمولا به "نا حیه ی حافظه ی بالا " یاد میشود (*HMA* (. موقعی که غیـر فعـال اسـت آدرس هـای بالای *19A* در اختیار سیستم قرار نمی گیرد ,زمانی که درگاه *20A* پایین باشد *20A* غیر فعال می شود . این عمل ادرسهای بالای *19A* را مخفی می کند (می بندد). کنترل گرهای ورودی خروجی پیشرفته ی *SMSC*,کنترل گر صفحه کلید را در خود جا می دهند . حال اگر پشتیبانی کنترلگر از صفحه کلید سیستم پیشین درگاه *20A* مورد نیاز باشد متن زیر ,پیاده سازی (انجام) کنترل گر های ورودی خروجی پیـشرفته ی *SMSC* را مورد بررسی قرار می دهد .

.2 چگونه دستکاری می شود ؟

کنترل درگاه کنترل کننده ی صفحه کلید از طریق *CPU* کنترل را بدست میگیرد .این دستورات در محل ثبات فرمان (دستور) در آدرس ورودی خروجی ادرس *060x0* نوشته شده است .

دستوری که برای نوشتن درگاه 2 (*2port* (لازم است .*h1D* می باشد . بایت بعدی ,مقدار درگاه را مشخص می کند. .3چرا وجود دارد؟

عملکرد یا وظیفه درگاه *20A* باقی مانده از روز های (سـلطه ی پردازنـده هـای ) 8088و80286 مـی باشـد . برخـی از برنامـه نویسان دریافتند که زمانی که از 8088 استفاده میشود ,انها می توانند از "خصیصه لفاف کـردن (پنهـان کـردن در چیـزی)"کـه بوسیله ی آدرس دهی بالاتر از *19A* میسر میشود بهره برده و از ان استفاده کنند . زمانی کـه 80286 معرفـی شـده بـود ,ایـن مشخصه (خصیصه ) دیگر کار نکرد واین به این بخاطر قطعه قطعه سازی و افزایش تعداد خطوط ادرس دهی بود .

ولو اینکه زمانی 80286 در حالت "بی درنگ(واقعی) "اجرا میشد ,بخش ثبات را به 16 بیت کوتاه می کرد .مثل 8088 ,در واقـع این (عمل) می تواند آدرس دهی بیشتر از یک مگابایت حافظه را (پایان بخشد) و *20A*را افزایش بخشد.

برای جلوگیری از افزایش *20A*در ,80286پردازنده های جدید تر از آن از قبیل 80386و,80486سیگنال (علامت) درگـاه *20A* بوجود آمده بود .

زمانی که درگاه *20A* فعال باشد, یک محیط 8088 محفوظ می شود . نرم افزار ی که در حال اسـتفاده از خصیـصه ی پنهـان سازی (لفاف) می باشد در این حال با تمام سیستم ها سازگار میشود .

.4 چرا ما به درگاه *20A* نیاز داریم ؟

شاید شما نیاز هم نداشته باشید , پشتیبانی از درگاه *20A* تنها مو قعی مورد نیاز است کـه پـشتیبانی از آن دسـته برنامـه هـای 8088 که از خصیصه ی پنهان سازی (لفاف ) استفاده میکنند مد نظر شما باشد ، علاوه بر آن ,پشتیبانی کنترل گر صفحه کلیـد درگاه *20A* "باعث پاسخ کندی (*response slow* (می شود . اگر پشتیبانی برای درگاه سـریع *20A* در جـایی دیگـر در طراحی سیستم شما وجود داشته باشد . , این کنترل کننده هـای فلاپـی دیـسک (*CX93C37FDC* (و پایـه هـای ورودی خروجی ممکن است برای تکمیل و پیاده سازی خصیصه های پیشرفته ی دیگر از قبیـل پـشتیبانی از مـدیریت تـوان مـصرفی (*Management Power*(استفاده شوند.

تنظیم دوباره ی صفحه کلید :

.1تنظیم دوباره ی صفحه کلید چیست ؟ .2منبع تنظیم صفحه کلید چیست ؟ .3چگونه کنترل می گردد ؟ .4چرا وجود دارد؟ .5چرا ما به "تنظیم دوباره ی صفحه کلید " نیاز داریم ؟

.1 تنظیم دوباره ی صفحه کلید چیست؟ تنظیم دوباره ی صفحه کلید یک*"boot soft "*را باعث میشود ,وظیفه ی آن تنظیم دوباره ی *CPU* کاربر است .

.2منبع "تنظیم دوباره صفحه کلید" چیست ؟ منبع تنظیم دوباره صفحه کلید 8042 *2.0 p* است . .3چگونه تنظیم دوباره ی صفحه کلید با فرستادن دستور ,"خروجی درگاه" , به 8042 کنترل میشود؟ تنظیم دوباره صفحه کلید بوسیله یک فرمان "*output port* "به کنترلر ٨٠۴٢ فرستاده ميشود .4چرا تنظیم دوباره صفحه کلید وجود دارد؟ تنظیم دوباره ی صفحه کلید معمولا برای رفتن از حالت محافظت شده به حالت بی درنگ مورد استفاده قرار می گیرد . .5چرا ما به "تنظیم دوباره ی صفحه کلید "نیاز داریم ؟ دوباره شایدم نیاز نداشته باشیم ,. شرایط مورد نیاز ,سیستم ها خاص میباشند (یعنی اینکه سیستم های خاص مشخص می کننـد که شما به این "تنظیم دوباره صفحه کلید نیازی دارید یا نه ) این سیگنال (علامت) معمولا بوسیله ی تنظیم سریع ,یا تنظیم دوباره ی*CPU ALT* جایگزین می شود .تنظیم دوباره سریع و تنظیم دوباره ی*CPU ALT* ,بطور کل در هسته ی چیپ ستها ی (*chipset* (جدیدتر مجتمع هـستند . در مـورد 8042 , تا خیر حاصل از (اعمال ) دستور به تنظیم دوباره واقعی می تواند صد ها میکرو ثانیه طول بکشد . در حین استفاده از تنظیم دوباره ی سریع که معمولا در *h92* خروجی ورودی قرار گرفته است , میزان تا خیـر بـه انـدازه ی 7 (هفت )میکرو ثانیه کاهش یافته است .

تنظیم کنترل گر فلاپی دیسک (*CX93C37FDC* (به منظور فراهم ساختن ,در گاه*20*َ*A* و تنظیم دوباره صفحه کلید .

تذکر:

تمامی ورودی خروجی های همه منظوره برروی "ورودی "و "غیر قابل عکس " بصورت پیش فرض تنظیم شده است . ورودی خروجی همه منظوره *8LD* است (وسیله منطقی 8) . شما حتما بایستی در حالت تنظیمات قرار داشته باشید تا بتوانید عملیات های زیر را انجام دهید :.

*GP25 (8042 P2.1) is GATE A20 This is pin number 110 on the FDC37C93x and the FDC37C93xFR LD8 Write 0 to Bit 0 of reg EDh rem : Makes GP25 an output 0 = Output 1 = Input LD8 Write X to Bit 1 of reg EDh rem : X = Desired Polarity 0 = Non-inverting 1 = Inverting LD8 Write 1 to Bit 3 of reg EDh rem : Selects Alt Function GATE A20 for GP25 GP20 (8042 P2.0) is KEYBOARD RESET This is pin number 105 on the FDC37C93x and the FDC37C93xFR LD8 Write 0 to Bit 0 of reg E8h rem : Makes GP20 an output 0 = Output 1 = Input LD8 Write X to Bit 1 of reg E8h rem : X = Desired Polarity 0 = Non-inverting 1 = Inverting LD8 Write 1 to Bit 4 of reg E8h rem : Selects Alt Function KBDRST for GP20 Finally, you must ENABLE LD8 Write 01h to Register 30h* 

## *FDC37C93xFR*

ورودی خروجی همه منظوره اضافی نیز در کنترل گر فلاپی دیسک موجود میباشد . که در زیر توضیح داده شده انـد . همـانطور که به درگاه *20A*) شماره های پایه 110) و "تنظیم دوباره ی صفحه کلید (شماره ی پایه ها 105) مـر بـوط اسـت . لطفـا بـه قسمت کنترل گر های فلاپی دیسک *SMSC* برای اطلا عات بیشتر مرا جعه کنید .

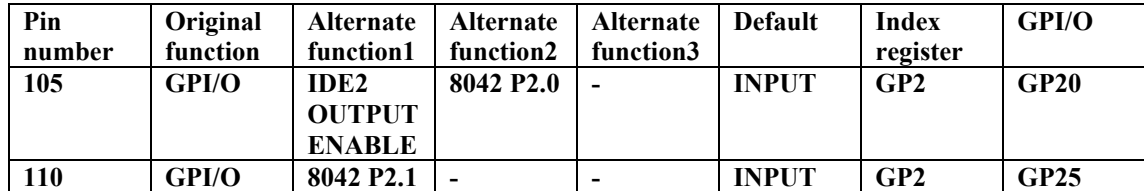

( توجه :*legacy* = پیشین , سیستم پیشین )

Translated by MASTER Persian OS group(\_LOVE\_CODER\_,MASTER,NETSPC) Please contact us at

os@persiasecure.com http://groups.google.com/group/Persian\_OS http://www.persiasecure.com/OS

Released in 2006 April